**BAKLUHA OT COVID-19** 

## Узнайте факты

БЕРЕГИТЕ СЕБЯ ПОСЛЕ ВАКЦИНАЦИИ. ЗАЩИТИТЕ СВОИХ ДРУЗЕЙ, ЗНАКОМЫХ И СОСЕДЕЙ.

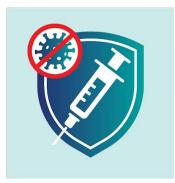

Вы не полностью защищены от КОВИД-19, если не прошло двух недель с момента последней дозы прививки.

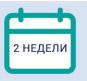

- Если Вы получили вакцинацию состоящую из двух прививок, то после второй прививки, Вам необходимо ждать 2 недели до полной эффективности вакцины.
- Если вы получили вакцинацию, требующую только **одной** прививки, то до полной эффективности вакцины вам необходимо ждать 2 недели.

## БЕРЕГИТЕ СЕБЯ ПОСЛЕ ВАКЦИНАЦИИ

Эксперты не знают, как долго вакцина будет защищать вас от COVID-19 и сможете ли вы заразить COVID-19 других после вакцинации. Даже после вакцинации продолжайте:

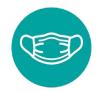

Носить маску.

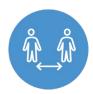

Соблюдать социальную дистанцию.

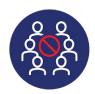

Избегать многолюдных собраний.

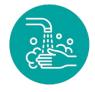

часто мыть руки.

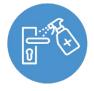

Дезинфицировать поверхности, к которым часто прикасаетесь.

Даже если вы прошли полную вакцинацию, незамедлительно пройдите тест на COVID-19, если:

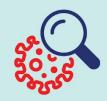

Вы находились в контакте с кем-то, кто болен COVID-19 или стали плохо себя чувствовать.Оставайтесь дома и не контактируйте с другими людьми.

Вы живете с несколькими людьми и были в контакте с кем-то, кто болен COVID-19. Даже если вы не чувствуете себя плохо, сдайте тест. Оставайтесь дома и не контактируйте с другими людьми

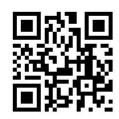

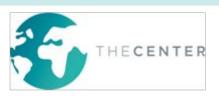